# **ADARPP Utility Error Messages**

## **Overview of Messages**

[ERROR-121](#page-0-0) | [ERROR-122](#page-0-1) | [ERROR-123](#page-0-2) | [ERROR-124](#page-0-3) | [ERROR-125](#page-0-4) | [ERROR-126](#page-1-0) | [ERROR-127](#page-1-1) | [ERROR-128](#page-1-2) | [ERROR-129](#page-1-3) | [ERROR-130](#page-1-4) | [ERROR-131](#page-1-5) | [ERROR-132](#page-1-6) | [ERROR-133](#page-2-0) | [ERROR-134](#page-2-1)

<span id="page-0-4"></span><span id="page-0-3"></span><span id="page-0-2"></span><span id="page-0-1"></span><span id="page-0-0"></span>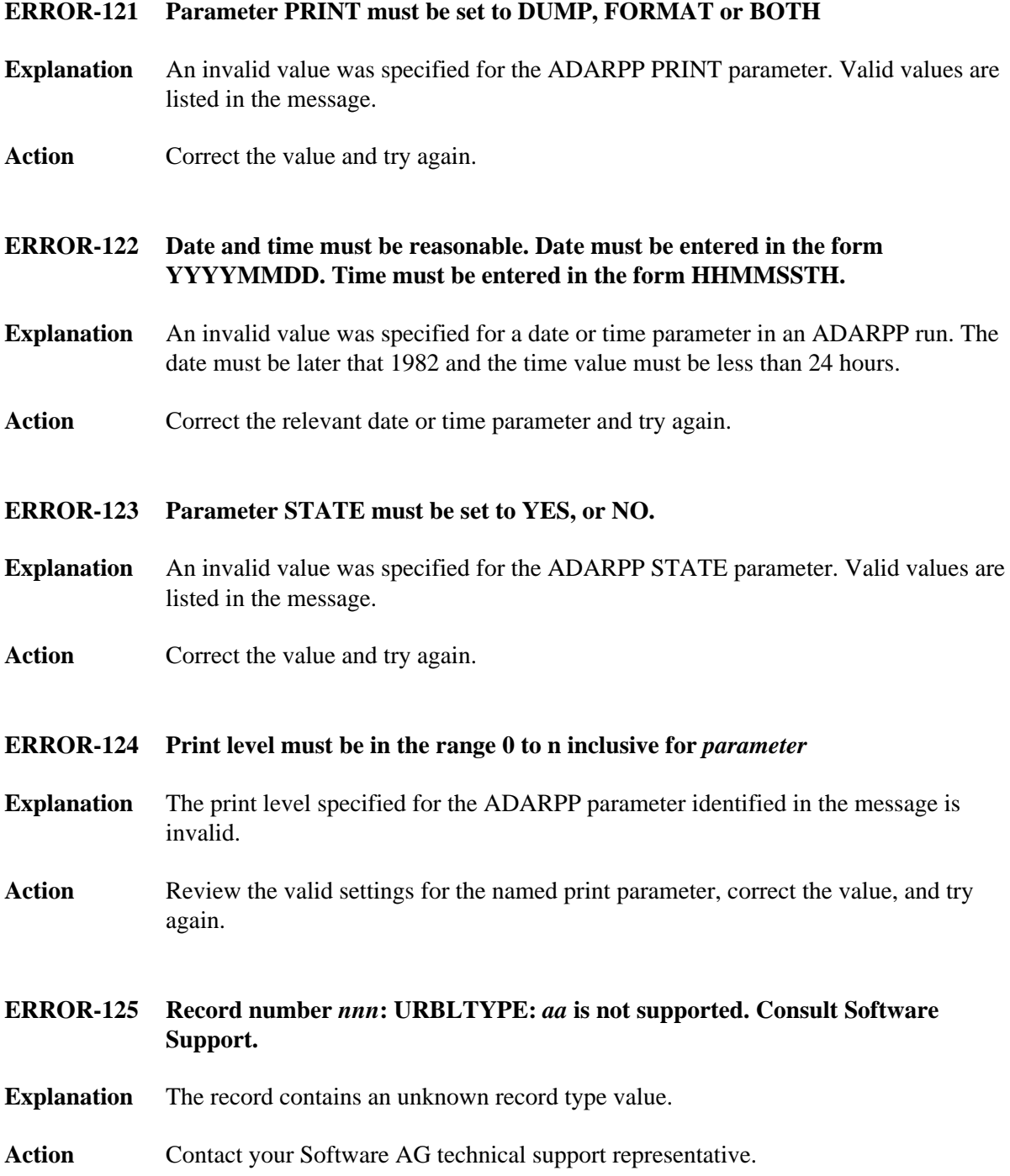

#### <span id="page-1-0"></span>**ERROR-126 FROMDATE and FROMTIME must be <= to TODATE and TOTIME**

- **Explanation** The date and time specified by the ADARPP FROMDATE or FROMTIME parameters is later than the date and time specified by the TODATE and TOTIME parameters. This is invalid.
- Action **Correct** the appropriate date or time value and try again.
- <span id="page-1-1"></span>**ERROR-127 Parameter TIMEZONE must be set to MACHINE, LOCAL, or an integer value in the range -23 to +23. When entering + or -, enclose the number in single quotes.**
- **Explanation** An invalid value was specified for the ADARPP TIMEZONE parameter. Valid values are listed in the message.
- Action **Correct** the value and try again.

<span id="page-1-2"></span>**ERROR-128 Record number** *nnn***: URBLPTYP** *nn* **is inconsistent with eye-catcher** *aaaa***, Consult Software Support.**

- **Explanation** The record contains a data type that is not consistent with the actual data.
- Action Contact your Software AG technical support representative.
- <span id="page-1-3"></span>**ERROR-129 Record number** *nnn***: URBLPTYP** *nn* **is not supported. Consult Software Support.**
- **Explanation** The record contains an unknown data type value.
- Action Contact your Software AG technical support representative.
- <span id="page-1-4"></span>**ERROR-130 Failure on writing to print file. Consult Software Support.**
- **Explanation** An error occurred when a record was being written to the Report file.
- Action **Contact your Software AG technical support representative.**
- <span id="page-1-5"></span>**ERROR-131 Open failed for file DDCLOG with returned code of** *nn***.**
- **Explanation** No DDCLOG file was specified in the ADARPP JCL.
- <span id="page-1-6"></span>Action **Correct** the JCL and rerun the job.

#### **ERROR-132 Invalid parameters supplied.**

**Explanation** At least one parameter value was invalid.

Action Check all error messages to identify the invalid parameter values, make corrections to the values, and try again.

#### <span id="page-2-0"></span>**ERROR-133** *nnnn* **CLOG records were read, and** *nnnn* **records were selected for printing.**

- **Explanation** A summary of the CLOG records read and selected for printing is listed in the message. This is part of the summary report at the end of the print file.
- Action No action is necessary for this informational message.

### <span id="page-2-1"></span>**ERROR-134 PAGESIZE must be 20 or greater**

- **Explanation** An invalid value was specified for the ADARPP PAGESIZE parameter. Valid values must range from 20 or greater.
- Action **Correct** the value and try again.